## 全国计算机等级考试一级模拟试题六 PDF转换可能丢失图片

https://www.100test.com/kao\_ti2020/135/2021\_2022\_\_E5\_85\_A8\_ E5\_9B\_BD\_E8\_AE\_A1\_E7\_c98\_135840.htm 1-30 1 31-55 2 80 A. B. C.  $D.$ 1. PowerPoint ( ) A  $2A$  .ppt B .pwt C .xsl D .doc 2. PowerPoint  $( )$  B A  $\,$  B  $C$  and  $C$  are "  $\blacksquare$   $\blacksquare$   $\blacksquare$   $\blacksquare$  $\sim$  3. PowerPoint C A 12 B 22 C 28 D 32 4 PowerPoint  $()$  C A  $\mathbf B$  $C$  C  $D$ 5. PowerPoint  $()$  D A  $\, {\bf B}$  , and the property  $\, {\bf B}$  , and the property  $\, {\bf B}$  , and the property  $\, {\bf B}$  $\mathbb C$ 图菜单中的"工具栏",再从中选择"图片"命令可以显示"图片" D. C. PowerPoint  $()$  C A B、可以更改动画对象的出现顺序 C、图表中的元素不可以设

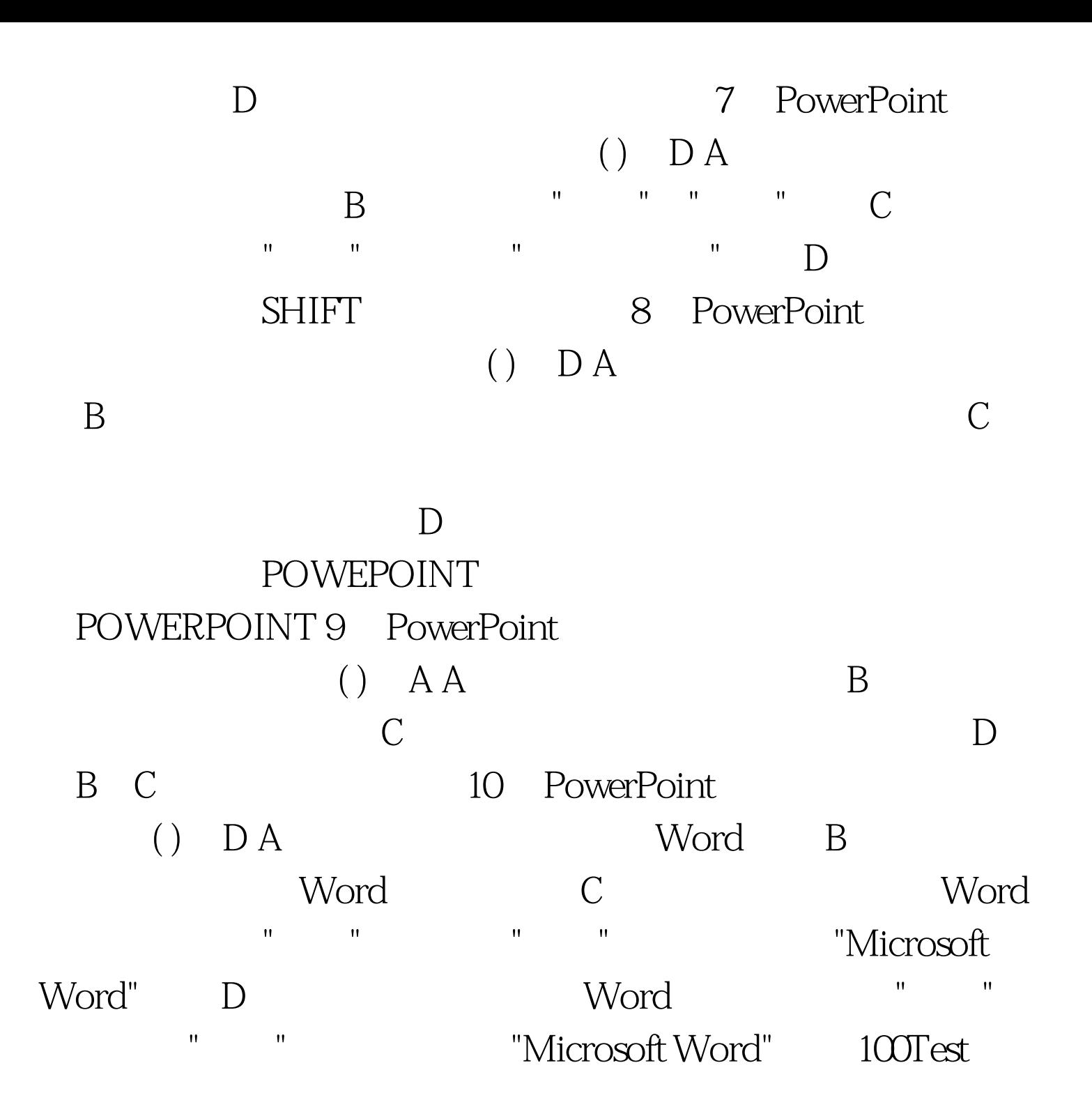

www.100test.com